## Sage pour les maths

Thierry Coulbois

i2m, marseille, 2 avril 2015

4 0 8

**K 母 ▶ → 手** 

Þ

∍

Introduction

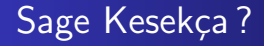

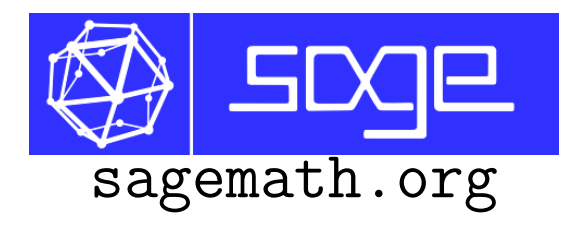

- Gratuit, ouvert, en pleine évolution
- Calcul formel, calcul numérique
- Pour la recherche
- **•** Pour l'enseignement

 $\leftarrow$ 

 $\sim$ 

Développement

### **Développement**

- $\bullet$  Des milliers de développeuses/rs (beaucoup de matheuses/ $x$ )
- **•** Documentation en ligne
- SageBook (A. Casamayou, N. Cohen, G. Connan, T. Dumont, L. Fousse, F. Maltey, M. Meulien, M. Mezzarobba, C. Pernet, N. M. Thiéry, P. Zimmermann)

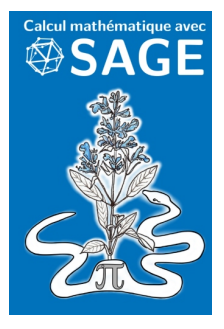

 $\sim$   $\sim$ 

**K 母 ▶ → 手** 

Interface Sage et les maths Démonstration Mes enseignements Mes recherches

# Interface conviviale

- Une interface à travers le navigateur
	- accessible de partout, uniformément présenté
	- utilisation étendue de la souris, des onglets, etc.

(ou une interface dans un terminal)

- Complétion automatique et aide en ligne
- · Importation de code extérieur

 $\leftarrow$ 

Interface Sage et les maths Démonstration Mes enseignements Mes recherches

# Sage pour faire des maths

#### Des maths, des maths et encore des maths

- une bibliothèque mathématique incroyable
	- matrices, intégrales, limites, sommes, calcul symbolique
	- · approximation numérique, résolution d'équations
	- graphes et graphiques
	- théorie de Galois, graphes, groupes, etc.
- **•** Recherche
- **•** Enseignement

4 0 8

**K 母 ▶ → 手** 

Sage et les maths Démonstration Mes enseignements Mes recherches

#### Une petite démo?

Thierry Coulbois Sage pour les maths

メロトメ 伊 トメ ミトメ ミト

目

Sage et les maths Démonstration Mes enseignements Mes recherches

#### Une petite démo?

Pourvu que ça marche...

Thierry Coulbois Sage pour les maths

イロト イ部 トメ 君 トメ 君 ト

Ε

Interface Sage et les maths Démonstration Mes enseignements Mes recherches

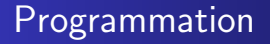

- Basé sur Python
- Orienté objet (notation postfix)
- · Développement séparé des programmes (IDE... emacs)
- · Interprété (mais compilation possible)

4 0 8

→ 伊 ▶ → 手

**SIL** 

Interface Sage et les maths **D**émonstration Mes enseignements Mes recherches

### Et moi, et moi et moi...

### Enseignement • Sage en 1<sup>re</sup> année de Master de maths 18h de TP • un peu de programmation · calcul numérique, construction des réels des outils pour le calcul symbolique Sage en appuie de mes autres cours :  $\bullet\,$  diagonaliser une matrice 3  $\times$  3 **·** calculer une série formelle

www.i2m.univ-amu.fr/~coulbois/2015/sage-m1

4 0 8

**K 何 ▶ 【 手** 

Interface Sage et les maths Démonstration Mes enseignements Mes recherches

## Et moi, et moi et moi...

#### Recherche

- Réseaux ferroviaires pour les automorphismes de groupes libres (résultat de 1990)
- Plusieurs milliers de ligne de code
- manipuler des exemples
- comportements génériques
- **•** partager, diffuser ce code (voir ma page web)
- l'intégrer dans Sage
- journée Sage dans les conférences

 $\leftarrow$ 

**4円 ▶ 4日** 

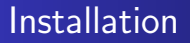

- Super facile sur Linux et Max OS X
- Mise en place d'un serveur
- ré-installer à chaque nouvelle version (souvent)
- Un peu plus complexe sous Windows (VirtualMachine)

 $\sim$   $\sim$ 

### Services à la communauté

- Sage sur mathrice (Thierry Dumont)
- cloud.sagemath.com
- · Développement collaboratif :
	- github.com
	- plmbox.math.cnrs.fr

 $\leftarrow$ 

④ → → 全

**SIL**